## **Sumário**

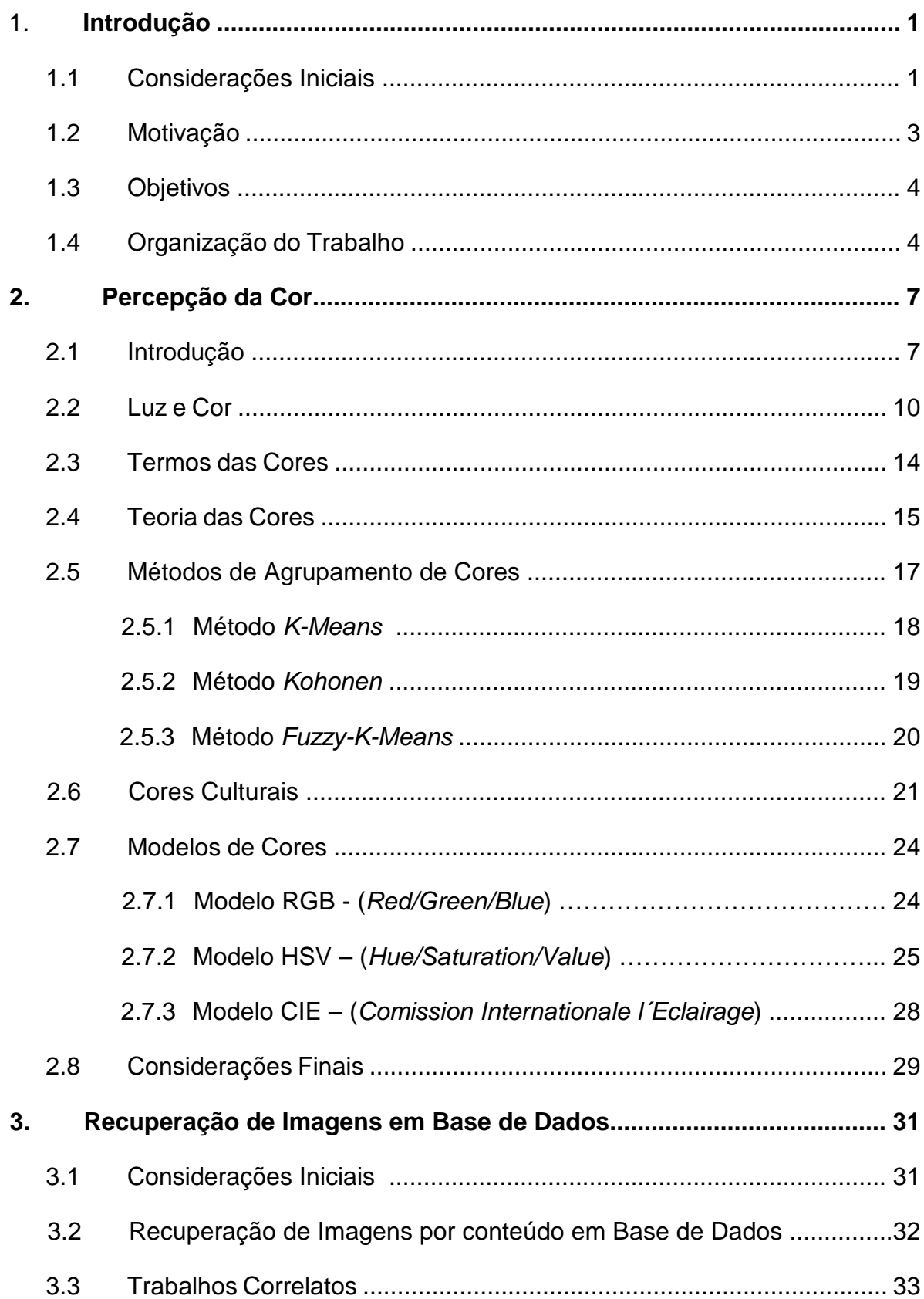

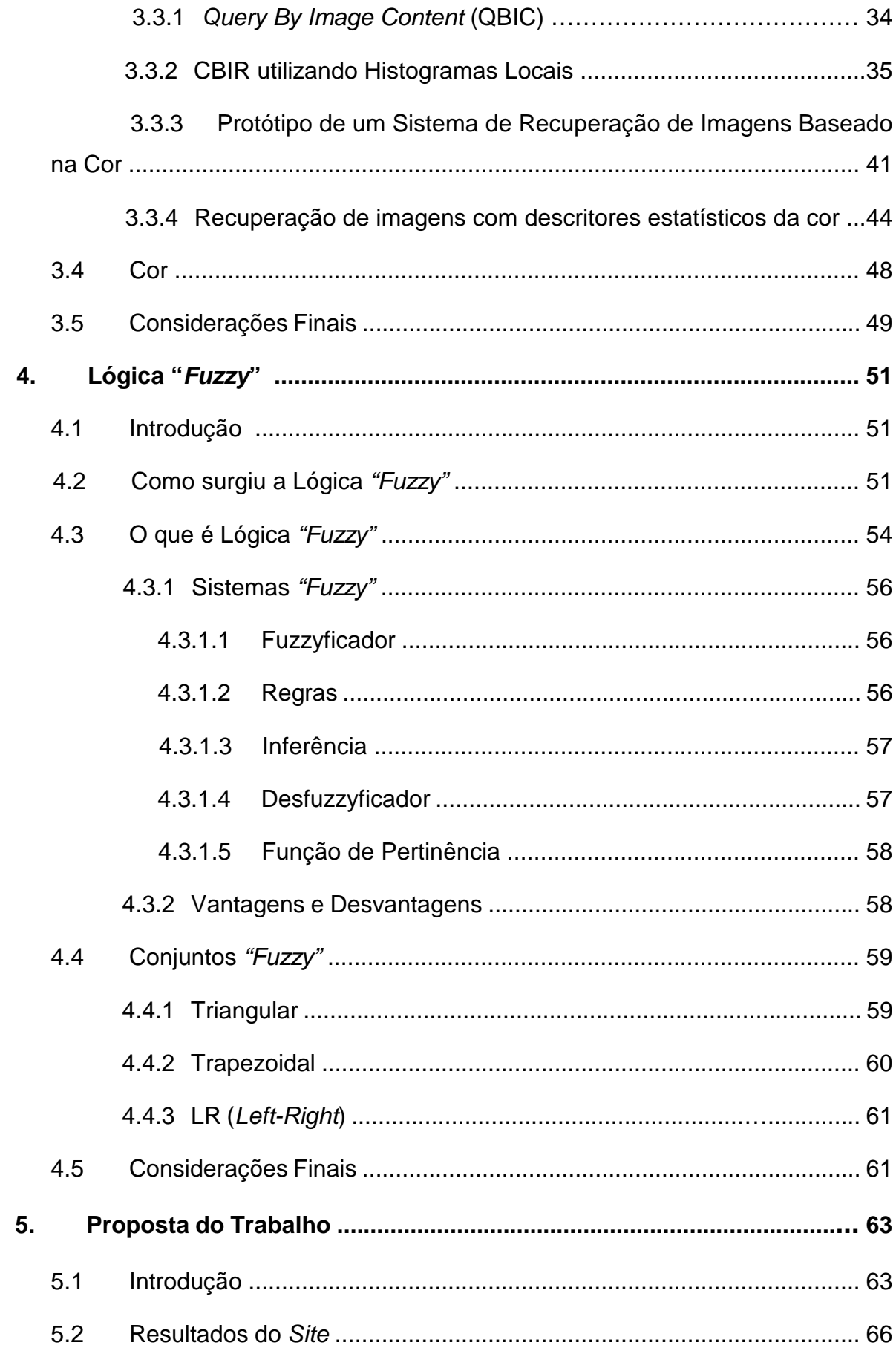

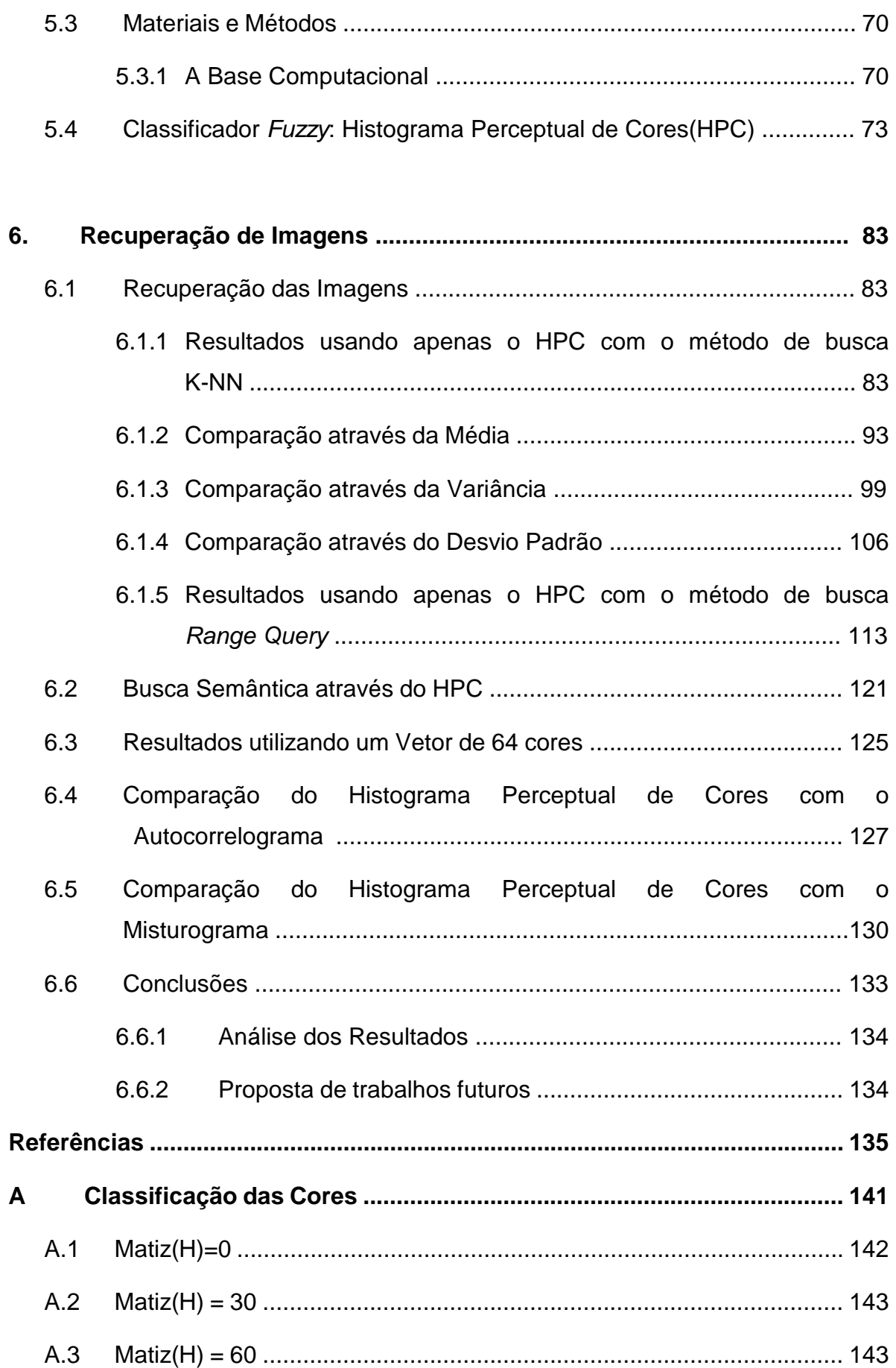

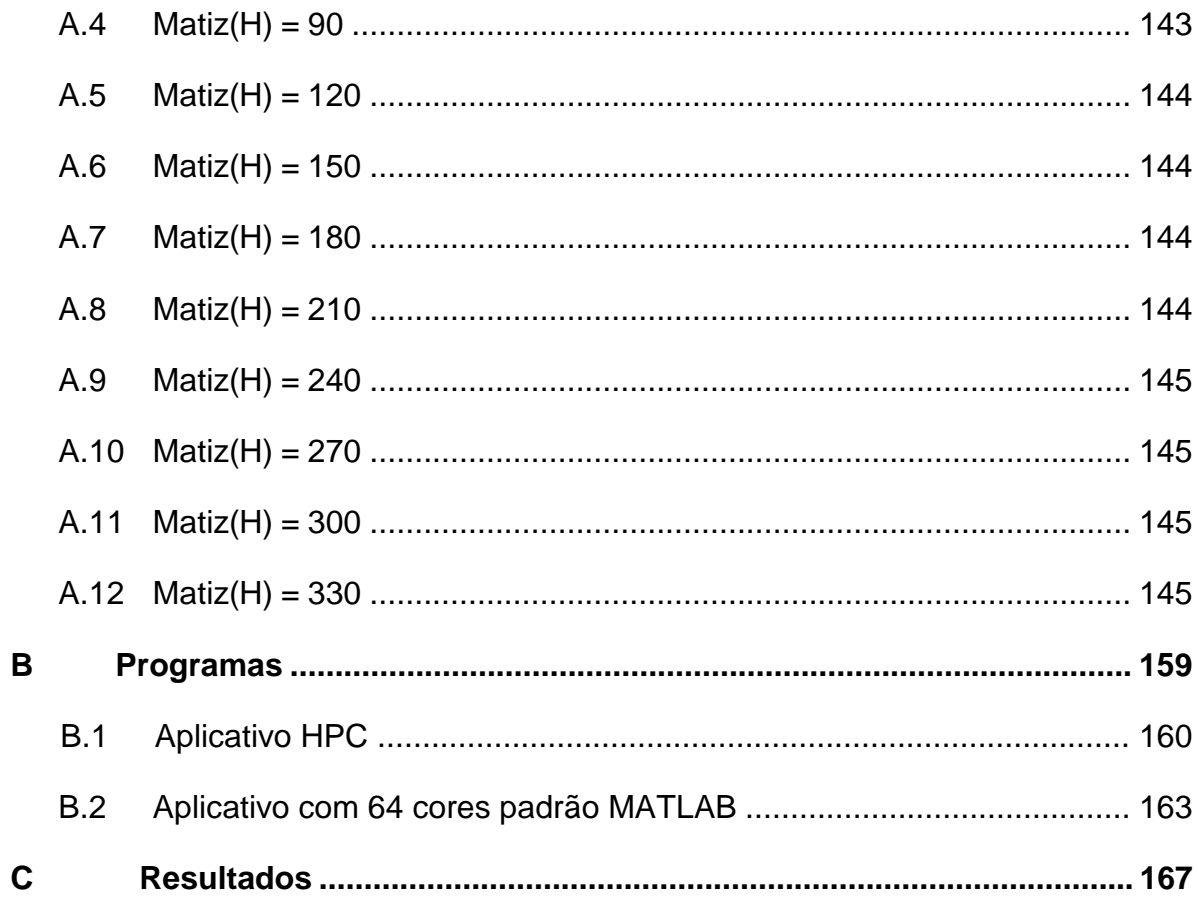